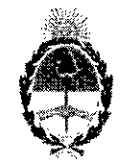

### **República Argentina - Poder Ejecutivo Nacioual** 2019 - Año de la Exportación

#### **Disposición**

#### **Número:** Dl-2019-2726-APN-ANMAT#MSYDS

### CIUDAD DE BUENOS Lunes 25 de Marzo de 2019

#### **Referencia:** 1-47-3110-3204-18-0

VISTO el Expediente Nº 1-47-3110-3204-18-0 del Registro de esta Administració Medicamentos, Alimentos y Tecnología Médica (ANMAT), y

#### CONSIDERANDO:

Que por las presentes actuaciones FEAS ELECTRÓNICA S.A., solicita se autorice la inscripción en el Registro Productores y Productos de Tecnologia Médica (RPPTM) de esta Administración Nacidnal, de un nuevo producto médico.

Que las actividades de elaboración y comercialización de productos médicos se encuentran contempladas por la Ley 16463, el Decreto 9763/64, y MERCOSUR/GMC/RES. N° 40/00, incorporada al ordenamiento jurídico nacional por Disposición ANMAT Nº 2318/02 (TO 2004), y normas complementarias.

Que consta la evaluación técnica producida por la Dirección Nacional de Productos Médicos; en la que informa que el producto estudiado reúne los requisitos técnicos que contempla la norma legal vigente, y que los establecimientos declarados demuestran aptitud para la elaboración y el control de calidad del · producto cuya inscripción en el Registro se solicita.

Que corresponde autorizar la inscripción en el RPPTM del producto médico objeto de la solicitud!

Que se actúa en virtud de las facultades conferidas por el Decreto N° 1490/92 y sus modificatorios.

Por ello;

EL ADMINISTRADOR NACIONAL DE LA ADMINISTRACIÓN NACIONAL DE

MEDICAMENTOS, ALIMENTOS Y TECNOLOGÍA MÉDICA

#### DISPONE:

ARTÍCULO 1º.- Autorízase la inscripción en el Registro Nacional de Productores y Productos de Tecnología Médica (RPPTM) de la Administración Nacional de Medicamentos, Alimentos y Tecnología Médica (ANMAT) del producto médico marca FEAS ELECTRONICA, nombre descriptivo Desfibrilador Externo Semi Automático (DEA) y nombre técnico Desfibriladores, Externos, Semiautomatizados, de acuerdo con lo solicitado por FEAS ELECTRÓNICA S.A., con los Datos Identificatorios Característicos que figuran al pie de la presente.

ARTÍCULO 2<sup>°</sup>.- Autorízanse los textos de los proyectos de rótulo/s y de instrucciones de uso que obran en documento N° IF-2019-12180587-APN-DNPM#ANMAT.

ARTÍCULO 3<sup>°</sup>. En los rótulos e instrucciones de uso autorizados deberá figurar la leyenda "Autorizado" por la ANMAT PM-1125-22", con exclusión de toda otra leyenda no contemplada en la normativa vigente.

ARTICULO 4°.- Extiéndase el Certificado de Autorización e Inscripción en el RPPTM con los datos característicos mencionados en esta disposición.

ARTÍCULO 5°.- La vigencia del Certificado de Autorización será de cinco (5) años, a partir de la fecha de la presente disposición.

ARTÍCULO 6°.- Registrese. Inscribase en el Registro Nacional de Productores y Productos de Tecnología Médica al nuevo producto. Por el Departamento de Mesa de Entrada, notifiquese al interesado, haciéndole entrega de la presente Disposición, conjuntamente con rótulos e instrucciones de uso autorizados y el Certificado mencionado en el artículo 4°. Gírese a la Dirección de Gestión de Información Técnica a los fines de confeccionar el legajo correspondiente. Cumplido, archivese.

#### DATOS IDENTIFICATORIOS CARACTERISTICOS

Nombre descriptivo: Desfibrilador Externo Semi Automático (DEA).

Código de identificación y nombre técnico UMDNS: 18-500 Semiautomatizados. Desfibriladores, Externos,

•

Marca(s) de (los) producto(s) médico(s): FEAS ELECTRONICA.

Clase de Riesgo: Clase U!.

Indicación/es autorizada/s: El Desfibrilador Externo Automático (DEA) Mod. NT-381.C es un dispositivo electrónico portátil alimentado a batería, que analiza automáticamente el ritmo cardíaco en victimas de paro cardiaco repentino, detectando ritmos desfibrilables, arritmias cardiacas potencialmente mortales como la fibrilación ventricular y la taquicardia ventricular, y da aviso al usuario mediante mensajes de voz para la aplicación de una descarga eléctrica para recuperar el ritmo efectivo. Los usuarios previstos son médicos, paramédicos, rescatistas o personas que hayan recibido un entrenamiento previo sobre RCP (Reanimación Cardiopulmonar) y el uso del DEA (Desfibrilador Externo Automático). El DEA NT-381.C está previsto para ser usado tanto en ambientes hospitalarios o extrahospitalarios, como espacios públicos o privados de acceso público.

Modelo: Heart+ResQ NT-381.C

Condición de expendio: Venta exclusiva a profesionales e instituciones sanitarias.

# Nombre del Fabricante: FEAS ELECTRÓNICA S.A.

Lugar/es de elaboración: Av. Colón 5760, B° Quebrada de las Rosas -CP X5003DFP- Ciudad Córdoba, Provincia de Córdoba, República Argentina.

### Expediente Nº 1-47-3110-3204-18-0

Digitally signed by BELLOSO Waldo Horacio<br>Date: 2019.03.25 17:17.20 ART<br>Location: Ciudad Autónoma de Buenos Aires Waldo HORACIO BELLOSO . SubAdministrador Administración Nacional de Medicamentos, Alimentos y Tecnología Médica

> GESTION DOCUMENTAL EL Digitally signed by GESTIGN DUCLINICATION INCOMENDED<br>CDE<br>C-SCRETARIA DE GOBIERNA ELECTRONICA - CODE,<br>C-SCRETARIA DE GOBIERNO DE MODERNIZACION,<br>C-SCRETARIA DE MODERNIZACION ADMINISTRATIVA,<br>SeñalNumberCUIT 30715117564<br>Date,

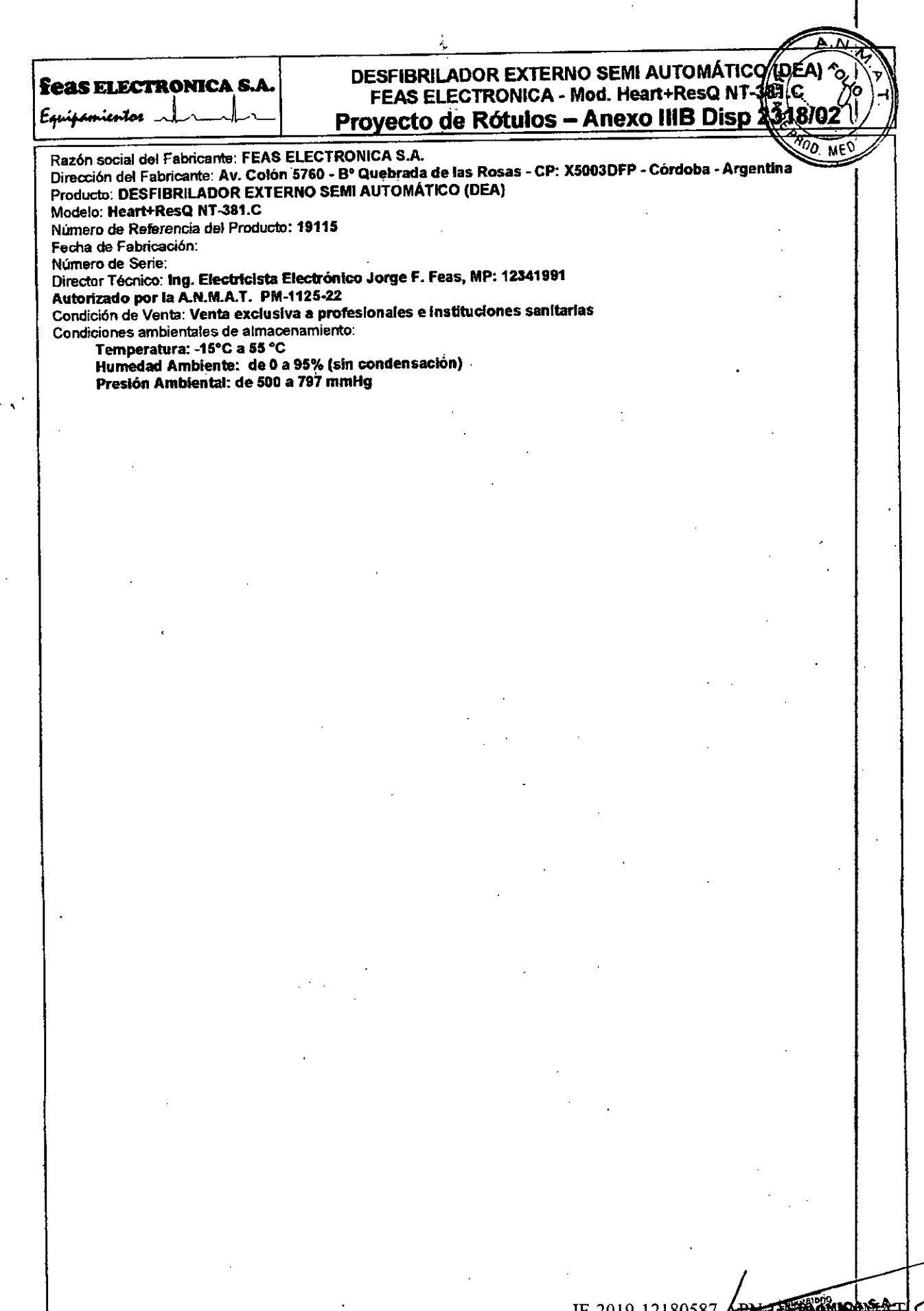

7

ANEXO III.B 2. DISP 2318-Provedo Rotulos DEA NT-381.doc

COMPASSION  $\subset$ DW

Página 1 de 19

**feas ELECTRÓNICA** Emips

# DESFIBRILADOR EXTERNO SEMI AUTOMÁTICO (DEA) FEAS ELECTRÓNICA - Mod. Heart+ResQ NT-381.C 40E PRO Proyecto de Instrucciones de Uso - Anexo III.B Disp. 2318/02

3.1. Las.indicaciones contempladas en el item 2 de este reglamento (Rótulo), salvo las que figuran en losítem 2.4 y 2.5;

#### *INDICACIONES DEL ITEM* 2 *(salvo* 2.4 y 2.5)

Razón social del Fabricante: FEAS ELECTRÓNICA S.A.

Dirección del Fabricante: Av. Colón 5760 - Bº Quebrada de las Rosas - CP: X5003DFP - Córdoba - Argentina. Producto: DESFIBRILADOR EXTERNO SEMI AUTOMÁTICO (DEA).

Modelo: Heart+ResQ NT -381.C.

Número de Referencia del Producto: 19115.

Director Técnico: Ing. Electricista Electrónlco Jorge F. Feas, MP: 12341991.

Autorizado por la A.N.M.A.T. PM-1125-22.

Condición de Venta: Venta exclusiva a protestonales e Instituciones sanitarias.

Condiciones ambientales de almacenamiento:

Temperatura: -15°C a S5°C.

•

Humedad Ambiente: de 0% a 95% (sin condensación). Presión Ambiental: de 500mmHg a 797mmHg.

ANEXO III.B\_3.\_DISP 2318--Proyecto Instrucc de Uso\_DEA\_NT-381.docx

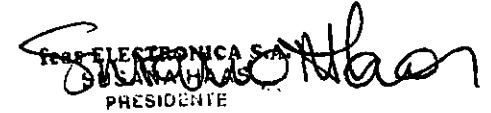

lF-20l9-l2l8058 í\PN-D~~MMT **FRAS ELECTRONICA S.A.**<br>DE FEAS ELECTRONICA S.A.<br>DE FEAS ELECTRONICA S.A.<br>AN COMO 5760 - (X5003.0FP)<br>PARCO 1450.03.0FP)<br>Agina 2 de 19<br>TE: +54 35 taxe 016( as Rosas - Cordoba<br>CUT Nic: 30-70770215-9 Página 2 de 19

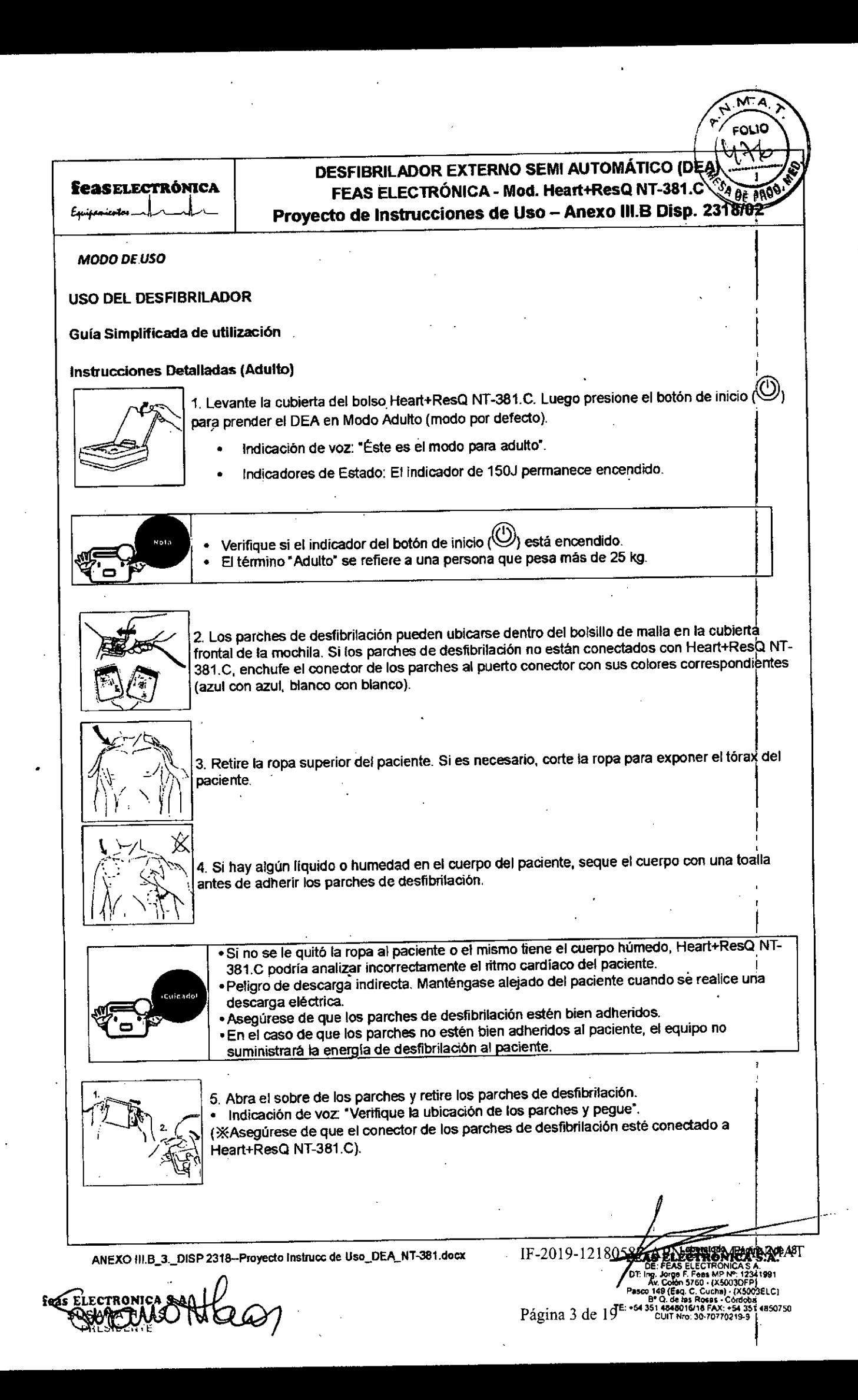

•

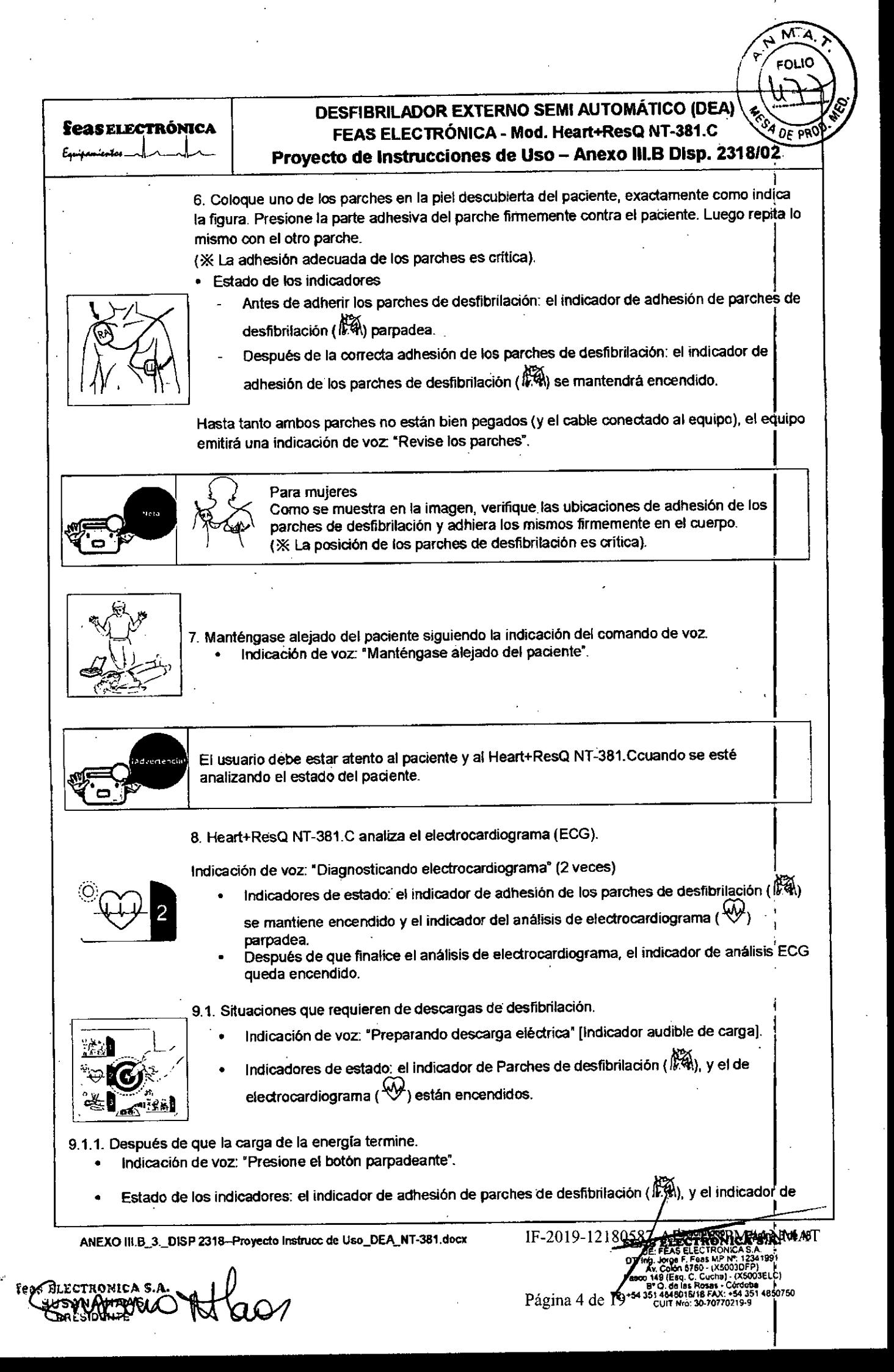

# **DESFIBRILADOR EXTERNO SEMI AUTOMÁTICO (DEA)** WARE PRO **FEAS ELECTRÓNICA - Mod, Heart+ResQNT-381.C .** I **Proyecto de Instrucciones de Uso - Anexo 111.8Dlsp.** *2318/0~*

análisis ECG ( $\overset{(4)}{\bigvee}$ ) se encienden, y el indicador del botón de descarga ( $\overset{(4)}{\bigtriangleup}$ ) parpadea.

9.1.2. Descarga de energla de desfibrilación.

Cuando el indicador del botón de descarga eléctrica (①) parpadea, la energía de desfibrilación será descargada al paciente al presionar el botón de Descarga. 1

- Indicación de voz: "La descarga eléctrica fue realizada".
- Estado de los indicadores' el Indicador de adhesión de los parches de desfibrilación (~) y el indicador del análisis de ECG (~) se encienden. I

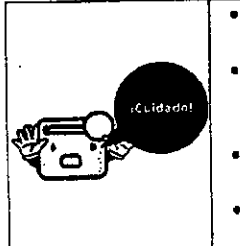

[

I

I

s electronica s.a.

.~~~ I

**leasElectrónic.**<br>Expansion J<sub>ourn</sub>e

.Manténgase aiejado del paciente, ya que si loca al paciente mientras presiona el bclón de descarga de desfibrilación, puede llegar <sup>a</sup> recibir una descarga eléctrica. I 'Una vez cargada la energla, comenzará a parpadear el botón de descarga de desfibrilación. Si no presiona el botón dentro de 20 segundos, escuchará la indicación de<br>voz \*No presionó se el botón de descarga eléctrica\*. voz' No presionó se el botón de descarga eléctrica'. . 1 'Si no presiona el botón de descarga, el equipo descargará internamente la energfa y se . escuchará una indicación de voz "La descarga eléctrica ha sido cancelada". I .Si se cancela el procedimiento de descarga de desfibrilación, continúe con el rocedimiento de RCP.

9.2. Situaciones que no requieren una descarga de desfibrilación.

En caso de que se cancele la descarga de desfibrilación, inicie inmediatamente el procedimiento de RCP en el<br>paciente.<br>-

• Estado de los indicadores: el indicador de adhesión de los parches de desfibrilación (R), <sup>y</sup> el de análisis de electrocardiograma (  $\mathbb{W}$ ) están encendidos.

**10. Puede realizarse la reanimaci6n cardiopulmonar.**

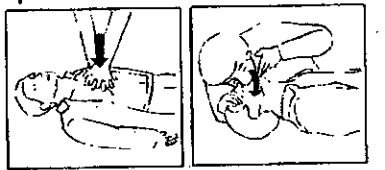

10.1. La reanimación cardiopulmonar debe realizarse sin demora, luego de haber dado una descarga de desfibrilación.

- Indicación de voz: "Haga presión en el pecho", [metrónomo] 30 compresiones en el pecho y 2 respiraciones asistidas l'EI equipo indica con un pitido cuando realizar la presión en el pecho y con el sonido de una respiración cuando realizar la respiración boca a boca"].
- Estado de los indicadores: la adhesión de los parches de desfibrilación (~) y el indicador de análisis de electrocardiograma ( $\mathbb{W}$ ) están encendidos, y el indicador de RCP ( $\mathbb{Q}$ ) parpadea.

10.2. El electrocardiograma de un paciente no es analizado mientras se realiza la reanimación cardiopulmonar.

- Al finalizar los cinco ciclos de la reanimación cardiopulmonar, Heart+ResQ NT-381.C iniciará
	- automáticamente de nuevo el análisis de electrocardiograma Y el dato de electrocardiograma se almacenará automáticamente. Internacional de la construction de la construction de la construction de la construction de
	- Indicación de voz: 'Revise la respiración y si está consciente".

'10.3. Continúe la reanimación cardiopulmonar hasta que llegue el personal de emergencia.

**ANEXO III.B\_3.\_0iSP 2318-Proyeeto Instruoc de Uso\_DEA\_NT.381.docx**

IF-2019-12180(X5003ELC) Página 5 de 10: .5438 U. 60 BB ROSAS - COLUMNA<br>1 4848016/18 FAX: +54 351 4850750<br>CUIT Nto: 30-70770219-9

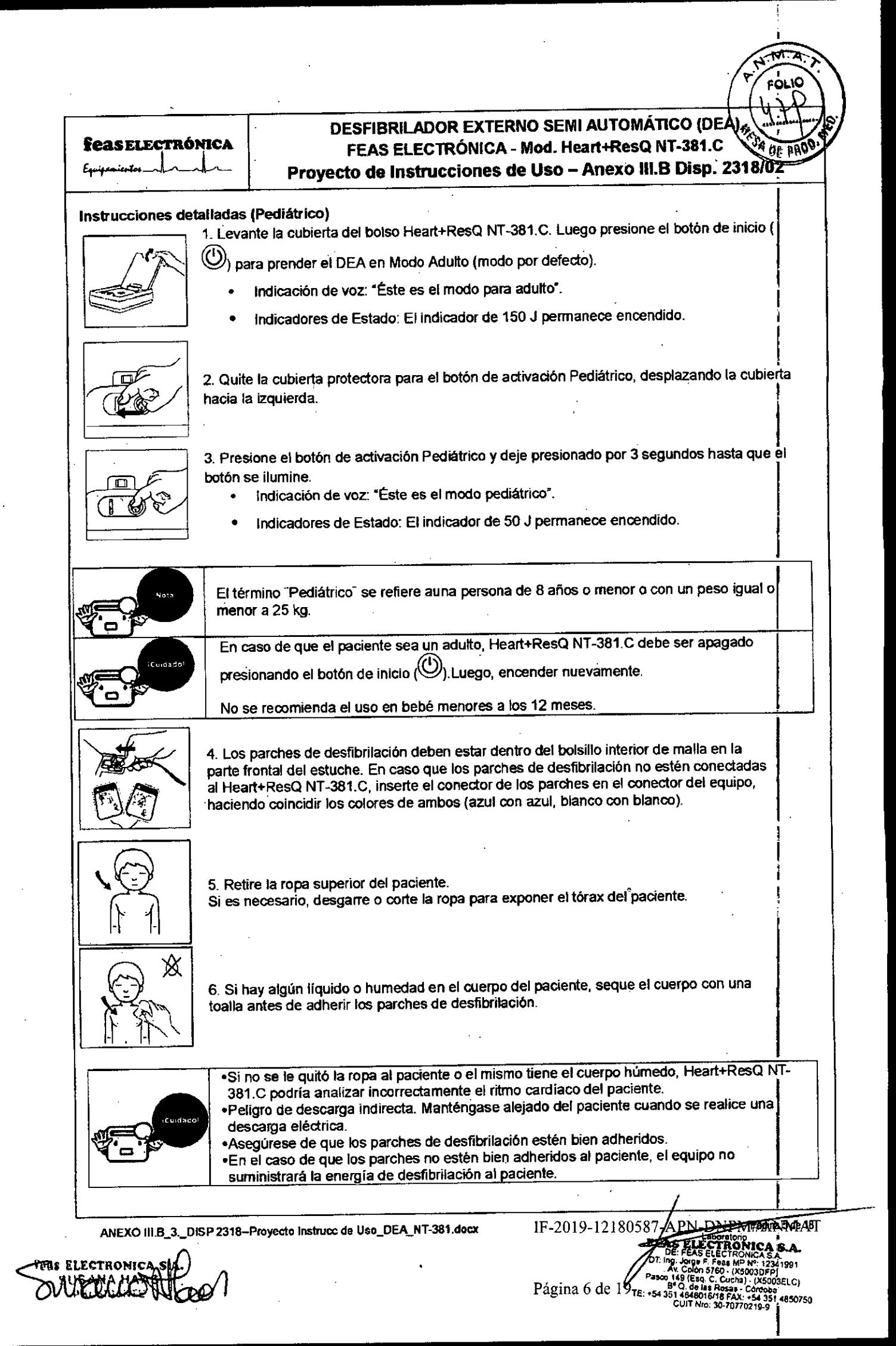

# **BOLIC** DESFIBRILADOR EXTERNO SEMI AUTOMÁTICO (DEA) FEAS ELECTRÓNICA - Mod. Heart+ResQ NT-381.C **PA JE PAC** Feaselectrónica Proyecto de Instrucciones de Uso - Anexo III.B Disp. 2318/02 7. Abra el sobre de los parches y retire los parches de desfibrilación. Indicación de voz: "Verifique la ubicación de los parches y pegue". (※ Asegúrese de que el conector de los parches de desfibrilación esté conectado a Heart+ResQ NT-381.C). 8. Coloque uno de los parches en la piel descubierta del paciente, exactamente como indica la figura. Presione la parte adhesiva del parche firmemente contra el paciente. Luego repita lo mismo con el otro parche. (※ La adhesión adecuada de los parches es crítica). Estado de los indicadores Antes de adherir los parches de desfibrilación: el indicador de adhesión de parches de desfibrilación ( $\mathbb{K}$ 4) parpadea. Después de la correcta adhesión de los parches de desfibrilación: el indicador de adhesión de los parches de desfibrilación( $\mathbb{R}$ 4) se mantendrá encendido. Hasta tanto ambos parches no están bien pegados (y el cable conectado al equipo), el equipo emitirá una indicación de voz: "Revise los parches". 9. Manténgase alejado del paciente siguiendo la indicación del comando de voz. Indicación de voz: "Manténgase alejado del paciente". El usuario debe alejarse del paciente y del Heart+ResQ NT-381. Ccuando se analice el estado del paciente. 10. Heart+ResQ NT-381.C analiza el electrocardiograma (ECG). Indicación de voz: "Diagnosticando electrocardiograma" (2 veces) Estado de los indicadores: el indicador de adhesión de los parches de desfibrilación (*W)* se mantiene encendido y el indicador del análisis de electrocardiograma ( $\ket{\mathbb{W}}$ ) parpadea. Después de que finalice el análisis de electrocardiograma, el indicador de análisis de ECG queda encendido. 10.1. Situaciones que requieren de descargas de desfibrilación. Indicación de voz: "Preparando descarga eléctrica" [Indicador audible de carga]. Estado de los indicadores: el indicador de Parches de desfibrilación (1.44), y el de electrocardiograma (VV) están encendidos. 10.1.1. Después de que la carga de la energía termine. Indicación de voz: "Presione el botón parpadeante". Estado de los indicadores: el indicador de adhesión de parche de desfibrilación ( k %), y el indicador de análisis ECG ( $\overset{(\mathcal{M})}{\vee}$ ) se encienden, y el botón de descarga ( $\overset{(\mathcal{L})}{\triangle}$ ) parpadea. IF-2019-12180 ANEXO III.B\_3.\_DISP 2318-Proyecto Instrucc de Uso\_DEA\_NT-381.docx -1991 ELECTRONIQ K5003ELC1 54 351 4850750<br>19-9 q€. Página 7 de

# OESFIBRlLADOR EXTERNO SEMI AUTOMÁTICO (O FEAS ELECTRÓNICA - Mod. Heart+ResQ NT-381. $\dot{C}$ Proyecto de Instrucciones de Uso - Anexo III.B Disp. 23184020

FOIK

10.1.2. Descarga de la energía de desfibrilación.<br>Cuando el indicador del botón de descarga eléctrica (②) parpadea, la energía de desfibrilación será enviada al paciente al presionar el botón de Descarga.

- Indicación de voz: "La descarga eléctrica fue realizada".
- Estado de los indicadores: el indicador de adhesión de los parches de desfibrilación (~) y el indicador del análisis de ECG (W) se encienden.
- 

feas Electrónica

kguipermer

'Manténgase alejado del paciente, ya que si toca al paciente mientras presiona el botón éle descarga de desfibrilación, puede llegar a recibir una descarga eléctrica. -Una vez cargada la energla,comenzará a parpadear el botón de descarga de desfibrilación. Si no presiona el botón dentro de los 20 segundos, escuchará la indicación de voz "No se<br>presionó el botón de descarga eléctrica". . presionó el botón de descarga eléctrica'. I -Si no presiona el botón de descarga, el equipo descargará internamente la energía y se

escuchará una índicación de voz "La descarga eléctrica ha sido cancelada". -Si se cancela el procedimiento de descarga de desfibrilación, continúe con el rocedimiento de RCP.

10.2. Situaciones que no requieren una descarga de desfibrilación.

En caso de que no se requiera la descarga de desfibrilación, ésta no será aplicada. Inicie inmediatamente la  $\sf RCP$ en el paciente. .

 $\bullet$  Estado de los indicadores: el indicador de adhesión de los parches de desfibrilación ( $\psi$ %), y el de anjalisis de electrocardiograma (VV) están encendidos.

11. Puede realizarse la reanimación cardiopulmonar.

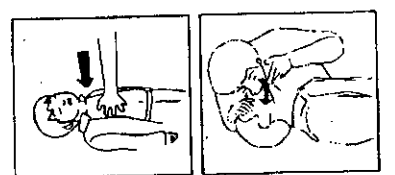

11.1. La reanimación cardiopulmonar debe realizarse sin demora, luego de ser enviada una descarga de desfibrilación.

- '. Indicación de voz: 'Haga presión en el pecho", [metr6nomo) 30 compresiones en el pecho y 2 respiraciones asistidas ["El equipo indica con un pitido cuando realizar la presión en el pecho y con el sonido de una respiración cuando realizar la respiración boca a boca"].
- Estado de los indicadores: la adhesión de los parches de desfibrilación ( $\mathbb{R}$ 4) y el indicador de análisis de electrocardiograma (W) están encendidos, y el indicador de RCP ( $\overbrace{=}^{\text{max}}$ ) parpadea.

11.2. El electrocardiograma de un paciente no es analizado mientras se realiza la reanimación cardiopulmonar.

- Al finalizar los cinco ciclos de la reanimación cardiopulmonar, Heart+ResQ NT-381.C iniciará automáticamente de nueVO el análisis de electrocardiograma Y el dato de electrocardiograma se almacenará automáticamente.
- Indicación de voz: "Revise la respiración y si esta consciente'.

11.3. COntinúe la reanimación cardiopulmonar hasta que llegue el personal de emergencia.

ANEXO III.B\_3.\_DISP 2318-Proyecto Instruce de Uso\_DEA\_NT-381.docx

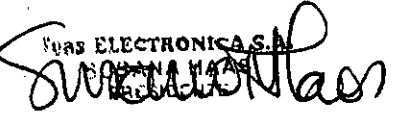

*~A6[* IF-2019-1218058 DE: FEAS ELECTRONICA S .A. T; Ing. Jorge F. Feas MP Nº 123419 Puco , 14 . 9001 5780 . {X5003DFP} 003ELC) TE: +54 351 . de las Ros. COIII . (X5003ELC)<br>26 de septiembre - COIII 844801618 FAX: +54 351 4850750<br>26 cOIII Nro: 30-70770219.9 Página 8 de 19

!

**•**

**feasELECTRÓNICA** 

Equippen

# **DESFIBRILADOR EXTERNO SEMI AUTOMÁTICO (DEA)** FEAS ELECTRÓNICA - Mod. Heart+ResQ NT-381.C Proyecto de Instrucciones de Uso - Anexo III.B Disp. 2318/02

**FOLIO** 

 $0<sub>6</sub>$  and

3.2. Las prestaciones contempladas en el ítem 3 del Anexo de la Resolución GMC N° 72/98 que dispone sobre los Requisitos Esenciales de Seguridad y Eficacia de los Productos Médicos y los posibles efectos secundarios no deseados; Transcripción: 3 - Los productos deberán ofrecer las prestaciones que les haya atribuido el fabricante y deberán desempeñar sus funciones tal y como especifique el fabricante. PROTOCOLO DE SALIDA **PIAM II** Fe ىغا

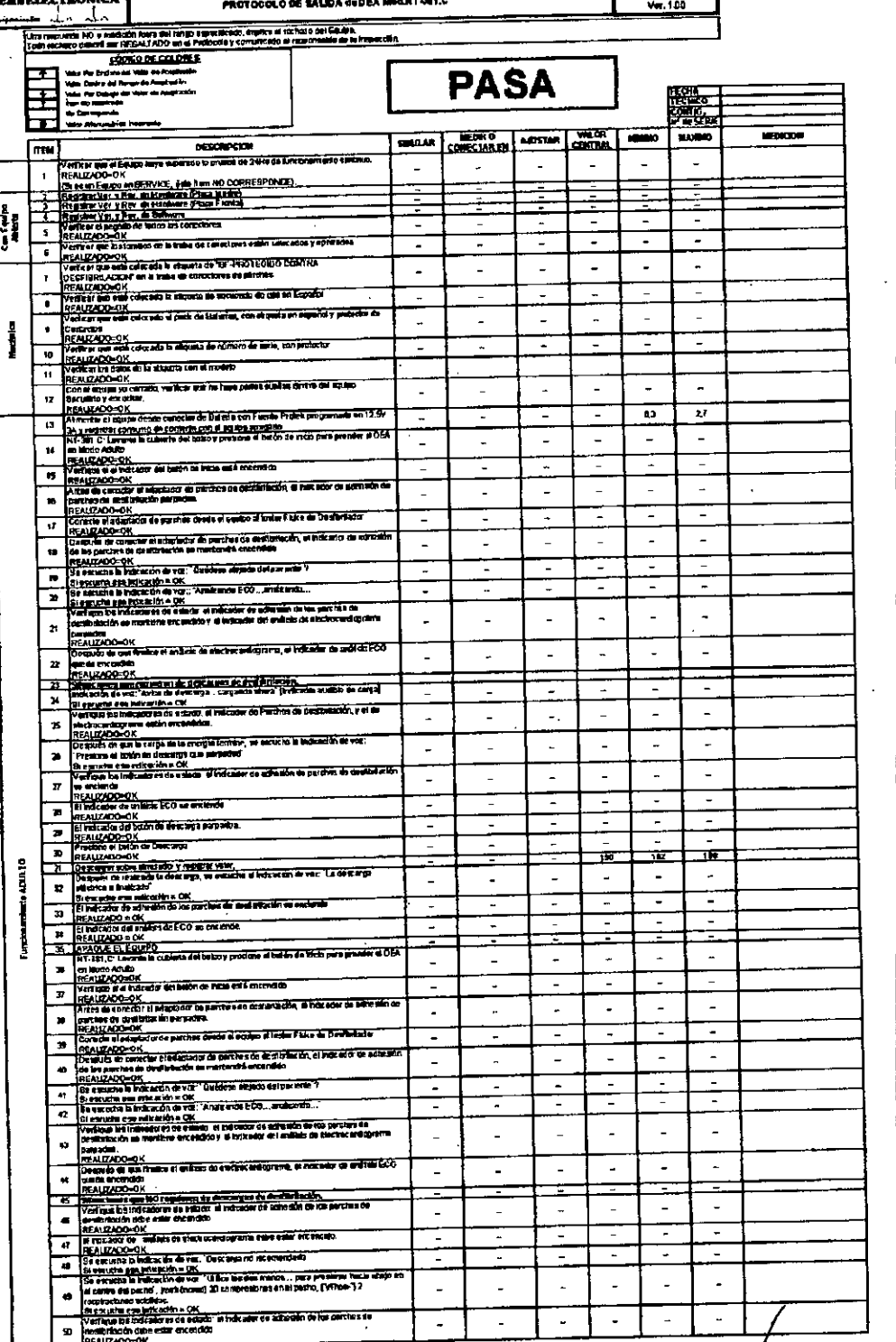

ANEXO III.B\_3.\_DISP 2318-Proyecto Instrucc de Uso\_DEA\_NT-381.docx

as ELECTROND<br>AUSANAHA

**feasELECTRÓNICA** Equipmentar 1

#### **A OF PROD DESFIBRILADOR EXTERNO SEMI AUTOMÁTICO (DEA)** FEAS ELECTRÓNICA - Mod. Heart+ResQ NT-381.C Proyecto de Instrucciones de Uso - Anexo III.B Disp. 2318/02

FOLIO  $\mathfrak{b}_3$ 

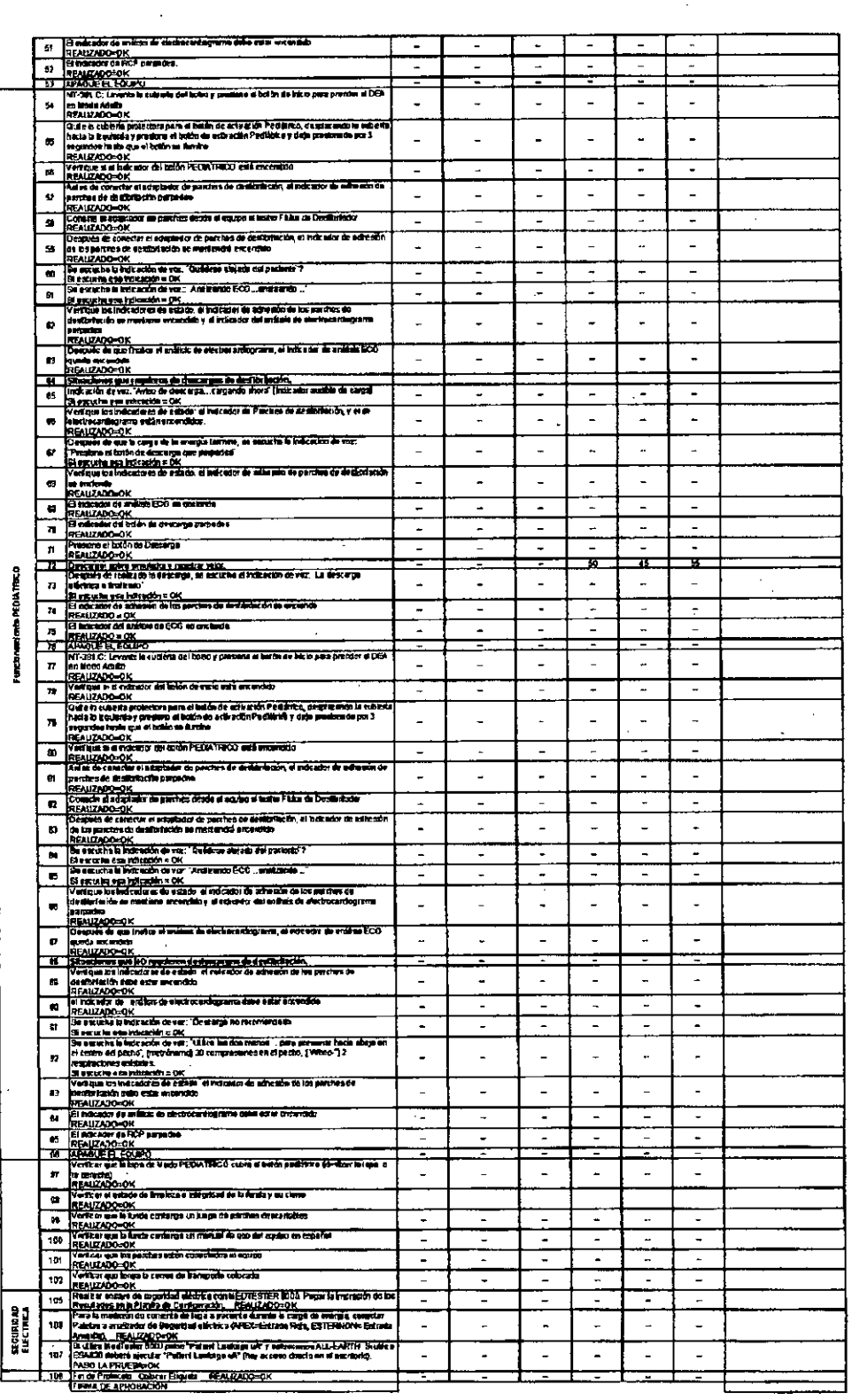

ANEXO III.B\_3\_DISP 2318-Proyecto Instrucc de Uso\_DEA\_NT-381.docx

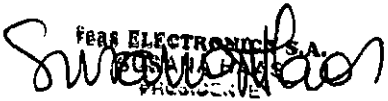

IF-2019-12180587 APPETITION MANAGEMENT 

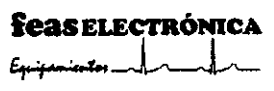

# DESFIBRILADOR EXTERNO SEMI AUTOMÁTICO (DEA) FEAS ELECTRÓNICA - Mod. Heart+ResQ NT-381.C Provecto de Instrucciones de Uso - Anexo III.B Disp. 2318/02

**DOO** 

3.3. Cuando un producto médico deba instalarse con otros productos médicos o conectarse a los mismos para funcionar con arreglo a su finalidad prevista, debe ser provista de información suficiente sobre sus características para identificar los productos médicos que deberán utilizarse a fin de tener una combinación segura.

#### INSTRUCCIONES DE CONEXIONADO Y ENCENDIDO **CONEXIONES Y ENCENDIDO**

#### Instalar la batería

1) Cómo instalar la batería

Utilice la bateria Heart+ResQ NT-381. Cprovista por la compañía feas ELECTRÓNICA S.A.

- Coloque la punta superior de la batería dentro de la punta del compartimiento de la parte trasera de  $\mathbf{a}$ Heart+ResQ NT-381.C.
- b. Luego presione firmemente hacia abajo la punta inferior de la bateria en el compartimiento, hasta que se encuentre en lugar y escuche el clic de la traba de la batería (observe las ilustraciones debajo y siga la flecha).

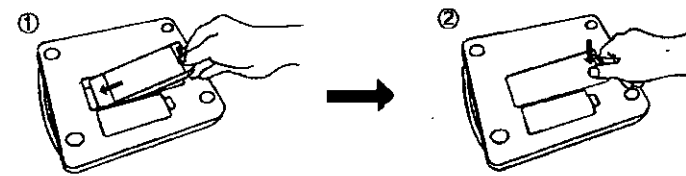

2) Cómo retirar la batería

Siga las ilustraciones de abajo, presione la traba hasta que se libere la bateria y tire de la misma.

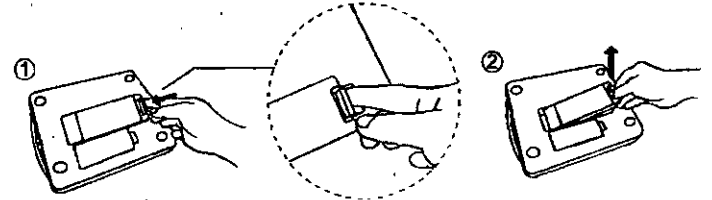

#### Precauciones para el uso del batería

1. No permita el sobrecalentamiento de la batería ni la arroje al fuego.

El calentamiento del Bateria a más 100°C puede hacer que el electrolito comience a hervir, aumentando la presión interna y provocando la fusión de las piezas de plástico, dando lugar a fugas, explosiones o incendio. Además, incinerar una batería puede causar la combustión de disolventes orgánicos en el electrolito de la batería de litio, to cual es muy peligroso.

#### 2. No intente desarmar la bateria.

Si intenta desarmar la batería, esto puede producir un cortocircuito y causar una reacción metálica de litio con la humedad del aire. El electrolito puede alcanzar altas temperaturas; pudiendo, la batería, emitir humo, explotar o incendiarse.

#### 3. Recomendaciones de almacenamiento de la batería.

Al almacenar una batería, se requiere que tenga presente lo siguiente:

- 1) Asegúrese de que los terminales de la batería estén protegidos.
- 2) Conserve la batería en un lugar limpio, seco y fresco alejado del calor y objetos metálicos. Evite la exposición directa al sol, alta temperatura o alta humedad, porque estas condiciones pueden degradan el envase y pueden provocar el derrame de líquidos del electrolito.
- 3) No permita que la batería entre en contacto con la boca ni coloque los terminales de ésta sobre sus labios.

#### 4. Guías para descartar lasbaterías

- 1) El descarte de las baterías agotadas debe hacerse como residuos no inflamables. Para hacerlo, consulte las regulaciones, normativas o leyes locales vigentes.
- 2) Para el descarte, se recomienda ponerse en contacto con una empresa de eliminación de residuos compuesto por Dióxido de Manganeso-Lítio. Además, esto puede ser un requisito de las leyes locales.

ANEXO III.B\_3.\_DISP 2318-Proyecto Instrucc de Uso\_DEA\_NT-381.docx

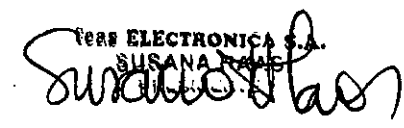

# IF-2019-12180582 **JARAMANA AST** .c)

Página 11 de l'9: .543

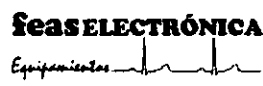

# OESFIBRILADOR EXTERNO SEMI AUTOMÁTICO (O FEAS ELECTRÓNICA - Mod. Heart+ResQ NT-381.C Proyecto de Instrucciones de Uso - Anexo III.B Disp. 23180200

 $\kappa$ 

I 3) Cuando se deshaga del Baterla, aisle el+ y - de las extremidades de la baterla con una cinta aislante como se muestra debajo para evitar un cortocircuito en la batería. De lo contrario, la batería podría generar calor, incendio o explosión, '

#### Conexión de los parches de desfibrilación.

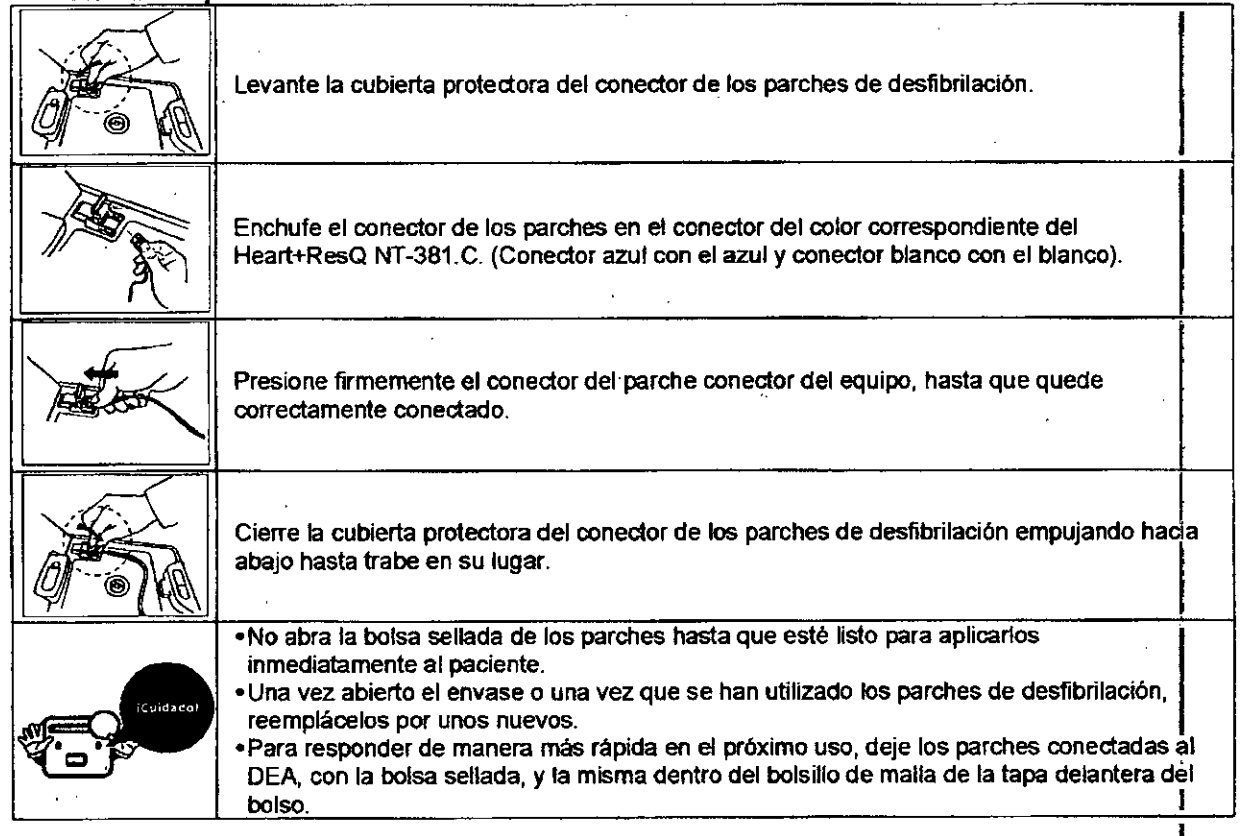

#### *CONDICIONES DE INSTALAOON*

*NOTA: Este producto* no *requiere de una Instalación.*

#### *INSTRUCCIONES OE MANTENIMIENTO* Mantenimiento del producto

Puede limpiar el exterior del producto usando una tela suave humedecida con agua y jabón neutro, lavandina (2 cucharaditas por 1 litro de agua) o un limpiador que contenga amoniaco, :

- No moje el producto o accesorios con IIquidos o detergente .
- No permita el ingreso o derramamiento de agua, u otro liquido, sobre el equipo .
	- No utilice detergentes que contenga ingredientes abrasivos. ,
	- En caso que el producto se haya sumergidoen agua, póngase en contacto! inmediatamente con nuestro servicio de atención al cliente.
	- No esterilice el producto o sus accesorios .
	- No coloque el equipo o sus accesorios dentro del lavavajillas o autoclave,
	- RIESGO DE INCENDIO *YIO* EXPLOSiÓN: No use este equipo en presencia de gases inflamables (anestésicos, oxigeno, etc.). 1
	- · No use ni almacene sustancias inflamables cerca del equipo.

ANEXO III.B\_3.\_DISP 2318--Proyecto Instrucc de Uso\_DEA\_NT-381.docx

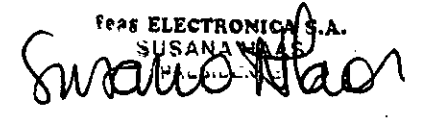

# **feas ELECTRÓNICA**

# DESFIBRILADOR EXTERNO SEMI AUTOMÁTICO ( FEAS ELECTRÓNICA - Mod. Heart+ResQ NT-381. C<sup>4</sup> DE PRO<sup>T</sup> Proyecto de Instrucciones de Uso - Anexo 111.8Disp. *2318fO~*

**ECU 16** 

#### Mantenimiento del producto después del uso I Después de utilizar el Heart+ResQ NT-381.C...

- 1. Inspeccione el exterior del disposttivo para verificar algún daño, suciedad o contaminación. Si encuentra algún daño, contacte con el servicio de Atención al Cliente para recibir asesoramiento. Debe limpiar el producto de acuerdo a las directivas de limpieza cuando el producto esté sucio, o esté contaminado.
- 2. Parches de desfibrilaciónusados: Después de descartarlosparches utilizados, verifique la fecha de caducidad de los parches de desfibrilación nuevos y reemplácelos. El conjunto de parches para nuestro producto es un par de<br>parches de desfibrilación descartables. Por favor consulte el método de instalación de los parches de desfibrilación especificados en el Capítulo 2, Cómo instalar los parches de desfibrilación.

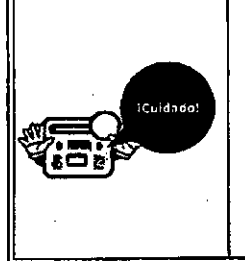

- Solo ublice losparches de desfibrilación de Hearl+ResQ NT-381.Cprovistos porl el fabricante.
- · Tan pronto abra los parches de desfibrilación, el elemento adhesivo de los parches comenzará a secarse, independientemente de la fecha de caducidad, y si no los utiliza<br>pronto quedaran inservibles.
- Para responder de manera más rápida en el pr6ximo uso, deje los parches conectadas al DEA, con la bolsa sellada, y la misma dentro del bolsillo de malla de la tapa delantera de<br>bolso.

3. Realice una autoverificación (consulte el método de autoverificación especificado en el "Diagnóstico & Soluctión de problemas"). Después de finalizar la autoverificación, si el indicador de estado parpadea en color verde, esto significa que el dispositivo estáluncionando normalmente. Si llega a tener algún problema, contáctese con nuestro servicio de Atención al Cliente.

4. Almacene el producto en el lugar asignado, listo para ser usado cuando se necesite.

#### *NOTAS YADVERTENCIAS*

*NOTAS*

- . Se puede adquirir un adaptador USB-BLUETOOTH, si la PC no tiene instalado hardware de BLUETOOTH . . Conecte el Heart+ResQ NT-381.C al PC de modo inalámbrico utilizando el Bluetooth.
- Verifique si el indicador del botón de inicio  $(\bigcircled{C})$  está encendido.
- Para mujeres:

Como se muestra en la imagen, 'verifique las iocalidades de adhesión de los parches de desfibrilaclón y adhiera los mismos firmemente en el cuerpo. I adhiera los mismos firmemente en el cuerpo.<br>(※ La posición de los parches de desfibrilación es crítica).

- 
- Para instrucciones detalladas del programa NT-MPR, consulle el manual de NT-MPR.
- El sonido de ambiente de los alrededores (grabados durante la utilizaci6n del DEA) puede ser almacenada para 4 casos durante <sup>15</sup> minutos. Después de grabar <sup>4</sup> casos, un quinto dato borrará automáticamente al primero. I
- Cuando la batería tiene poca carga, el indicador parpadea en "rojo" y el parpadeo se detiene cuando se reemplaza por otra batería completamente cargada.
- La indicación de voz advierte; "La carga de la batería es insuficiente, cambiar la batería" hasta que se reemplace por otra batarla completamente cargada.

#### *¡ADVERTENClASI*

**085 ELECTRONIC** 

- , El usuario debe estar atento al paciente yal Heart+ResQNT -381.Ccuando se esté analizando el estado del paciente.
- El usuario debe alejarse del paciente y del Heart+ResQNT -381.CCUando se analice el estado del paciente . . Evtte que salpique agua sobre el Hearl+ResQNT-381.C durante la operaci6n. Esto puede ocasionar una
- electrocuci6n o que la descarga de desfibrilaci6n no pueda ser administrada al paciente.
- No deje caer o golpee el producto a propósito. Los golpes pueden causar roturas que pongan en riesgo al paciente o al operador.

ANEXO III.B\_3.\_DISP 2318-Proyecto Instrucc de Uso\_DEA\_NT-381.docx

#### **BUAN MAPA T** IF-2019-121 Cucha) - (X5003ELC)<br>Iosas - Córdoba<br>I8 FAX: +54 351 4850750<br>I0 70770219-9 IX5003ELC) Página 13 đề 1995

<mark>Es</mark>aipámiesztos <mark>.</mark>

# DESFIBRILADOR EXTERNO SEMI AUTOMÁTICO (DEA)  $FEAS$   $ELECTRÓNICA - Mod.$  Heart+ResQ NT-381.C Proyecto de Instrucciones de Uso - Anexo III.B Disp. 23 800 Ano

#### *ICUIDADOI*

- No se demore en el tratamiento.
- Siga las instrucciones de voz,
- . El término "Adulto" se refiere a una persona mayor a 8 años de edad o con un peso mayor a 25 kg.
- . El término "Pediátrico" se refiere a una persona de 8 años o menor o con un peso igual o menor a 25 kg.
- . Si la víctima es pediátrica, consulte la sección de "Instrucciones detalladas (pediátrico)".
- . No se recomienda realizar descargas de desfibrilación en bebés menores a 12 meses de edad,
- No abra la bolsa sellada de los parches hasta que esté listo para aplicar inmediatamente los parches al paciente.<br>I
- ,Tan pronto como abra los parches de desfibrilación, el elemento adhesivo de los parches comenzará a secarse, independientemente de la fecha de caducidad, y si no los utiliza pronto quedaran inservibles.
- . Una vez abierto el envase o una vez que se han utilizado los parches de desfibrilación, reemplácelos por unos<br>|<br>|
- . Almacene los parches nuevos en el bolsillo interior de malla del estuche y déjelos conectados con el equipo,
- . Asegúrese de que los parches de desfibrilación estén bien adheridos .
- . En el caso de que los parches no estén bien adheridos al cuerpo del paciente, el equipo no suministrará al paciente la energia de desfibrilación .
- Solo utilice los parches de desfibrilación de Heart+ResQNT-381.C provistos por el fabricante.
- Para responder de manera más rápida en el próximo uso, deje los parches conectadas al DEA, con la bolsa sellada, <sup>y</sup> la misma dentro del bolsillo de malla de la tapa delantera del bolso. I
- . Si no se le quitó la ropa al paciente o el mismo tiene el cuerpo húmedo, el Heart+ResQ NT-381.C podría analiza<br> incorrectamente el ritmo cardíaco del paciente.
- Peligro de descarga indirecta, por ello manténgase alejado del paciente cuando se realice una descarga eléctrica.
- Manténgase alejado del paciente, ya que si toca al paciente mientras presiona el botón de descarga de desfibrilación, puede llegar a recibir una descarga eléctrica.
- Si no presiona el botón de descarga de desfibrilación dentro de los 20 segundos, el procedimiento de descarga de desfibrilación se cancelará.
- Si se cancela el procedimiento de descarga de desfibrilación, continúe con el procedimiento de RCP.

, Si la carga de la batería es baja, se encenderá un solo indicador de batería.

- Cuando quede encendido un solo indicador de batería significa que el equipo puede suministrar, por lo menos<br>. 10 descargas más. Sin vacilar, reemplace la batería por una nueva.
- Si el voltaje de la batería es muy bajo, los indicadores de batería se apagarán y el indicador de estado del dispositivo parpadea en rojo. Hasta que descarga de la bateria sea completa, la indicación de voz notificará la situación cada 40 minutos hasta que se agote la batería.
	- ..- Indicación de voz: "La carga de la batería es insuficiente, cambiar la batería".
	- En esta siluación, el equipo no podrá suministrar una descarga de desfibrilación. Reemplace la batería por otra nueva.
- Después de que la baterla se descargue completamente, el Heart+ResQ NT-381.Cse apagará.
- Si el pack de batería se desecha incorrectamente, las baterías de Dióxido de Manganeso-Litiodentro del pack pueden quedar en cortocircuito, causando que el pack se caliente, revientey se prenda fuego, generando un<br>Incendio que dé lugar a lesiones.
- En caso de que desee pasar del modo Pediátrico al modo AduRo, el Heart+ResQ NT-381.Cdebe ser reiniciado.
- No moje el producto o sus accesorios con IIquidos o detergente.
- No permila el ingreso o derramamiento de agua, u otro liquido, sobre el equipo.
- No utilice detergentes que cOntenga ingredientes abrasivos.

ANEXO III.B\_3. DISP 2318-Proyecto Instrucc de Uso\_DEA\_NT-381.docx

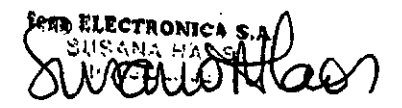

# **A CONTRACT CONTRACT CONTRACT CONTRACT CONTRACT CONTRACT CONTRACT CONTRACT CONTRACT CONTRACT CONTRACT CONTRACT CONTRACT CONTRACT CONTRACT CONTRACT CONTRACT CONTRACT CONTRACT CONTRACT CONTRACT CONTRACT CONTRACT CONTRACT CON** IF-2019-121805 1. 10. 1.10. txt, txt, externe 12341981<br>Passo 148 (Eag. C. Cucna). (X50035E.C)<br>B<sup>8</sup> Q. de las Ross. C6tdcba<br>TE: +54 351 4848016/18 FAX: +54 351 4850750<br>Página 14 de 19 <sup>CUIT Nro: 3007070219.9</sup>

**Seas ELECTRÓNICA** 

# DESFIBRILADOR EXTERNO SEMI AUTOMÁTICO (DEA FEAS ELECTRÓNICA - Mod. Heart+ResQ NT-381.C Proyecto de Instrucciones de Uso - Anexo III.B Disp. 2318/02

- En caso que el producto se haya sumergido en agua, póngase en contacto inmediatamente con nuestro servicio de atención al cliente.
- No esterilice el producto o sus accesorios.
- No coloqueel equipo o sus accesorios dentro del lavavaillas o autoclave.
- No use ni almacene sustancias inflamables cerca del equipo.
- RIESGO DE INCENDIO Y/O EXPLOSIÓN: No use este equipo en presencia de gases inflamables (anestésicos, oxigeno, etc.).
- Cuando el indicador parpadea en rojo, pero no está seguro si es por la baja batería o por un error del equipo, presione el botón de encendido principal para apagar el DEA, y luego realice la autoverificación (consulte el i método de autoverificación especificado en el "Diagnóstico & Solución de problemas"). En caso de un error del dispositivo (no relacionado a la batería baja) se escuchará "Es necesario revisar el dispositivo", en cuvo caso debe comunicarse inmediatamente con su distribuidor local o directamente con Seas ELECTRÓNICA S.A. (por teléfono o por correo mencionado en la última página del manual). No intente reparar el aparato por su cuenta ya que esto anulará la garantía de fábrica de 5 años.

#### Diagnósticos & Solución de problemas

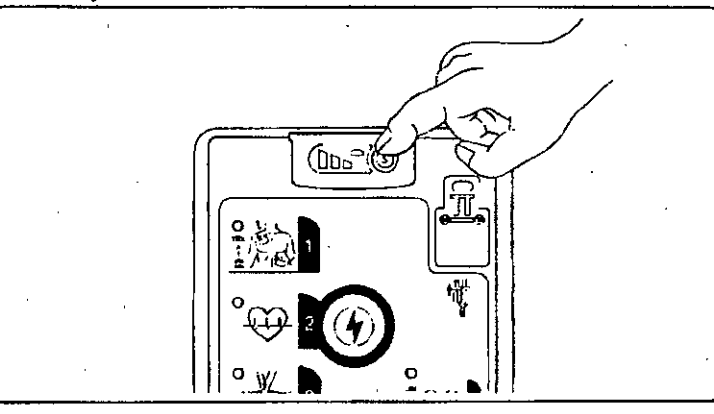

- 1. Para ordenar al equipo que realice una autoverificación, pulse el botón S(S). El Heart+ResQdebe apagarse cuando se presiona el boton  $S(\mathcal{S})$
- 2. Durante la autoverificación, los indicadores luminosos empiezan a parpadear en el siguiente orden: Indicador de parches de desfibrilación, indicador de electrocardiograma, indicador de reanimación cardiopulmonar. (El número de parpadeos para cada luz puede diferir por causa de que tienen diferentes tiempos de verificación).
- 3. Si el dispositivo se encuentra en buenas condiciones, el botón de inicio se apagará automáticamente luego de la autoverificación.
- 4. Si hay un error (no relacionado con batería baja), todas las luces parpadearán al mismo tiempo continuamente hasta que se acabe la batería. Además, el siguiente mensaje audible de error se ejecutará dos (2) veces consecutivamente, repitiéndose cada sesenta (60) minutos: "Es necesario revisar el dispositivo". Trate de reemplazar bateria para ver si persiste el error. Si los resultados son los mismos, contacte con su distribuidor local o directamente a FEAS ELECTRÓNICA S.A.

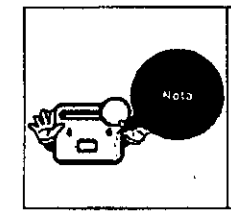

Cuando la batería tiene poca carga, el indicador parpadea en "rojo" y el parpadeo se detiene cuando se reemplaza por otra batería completamente caroada.

La indicación de voz advierte; "La carga de la batería es insuficiente, cambiar la batería" hasta que se reemplace por otra batería completamente cargada.

Nota: Heart+ResQ realizará automáticamente una autoverificación todos los días a las 15:00 horas, hora local, La hora de la autoverificación automática puede ser modificada mediante el programa NT-MPR. La autoverificación automática realiza las mismas verificaciones que la autoverificación manual, y llega a los mismos resultados.

ANEXO III.B\_3.\_DISP 2318-Proyecto Instrucc de Uso\_DEA\_NT-381.docx

eas ELECTRONICA S

IF-2019-12180 **ORLES SAGARET** Jorge F. Feas MP Nº 1<br>- Colón 5760 - (X50030<br>49 (Esq. C. Cucha) - (X)<br>Q. de las Rosas - Cord 12341991 **005003ELC** Página 15 de 19 cuit Nec 30-107-02-351 4850-50

**feasELECTRÓNICA** Escriptionators\_

# DESFIBRILADOR EXTERNO SEMI AUTOMÁTICO (DE CARA DE PROD FEAS ELECTRÓNICA - Mod. Heart+ResQ NT-381.C Provecto de Instrucciones de Uso - Anexo III.B Disp. 2318/02

### GUÍA Y DECLARACIÓN DEL FABRICANTE EN RELACIÓN A LA COMPATIBILIDAD ELECTROMAGNÉTICA

#### Compatibilidad Electromagnética (CEM)

1) Emisiones Electromagnéticas

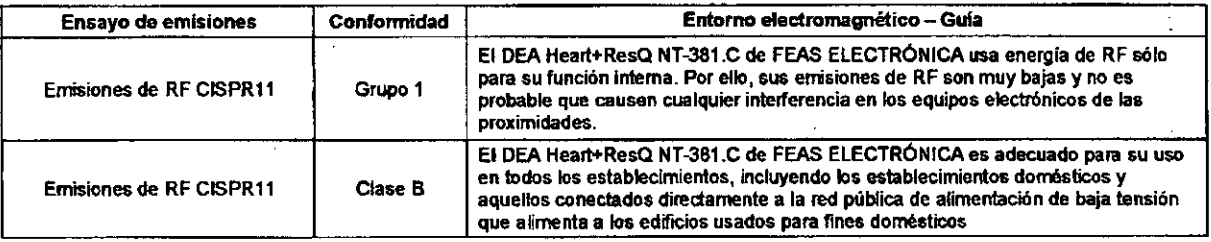

2) Inmunidad electromagnética

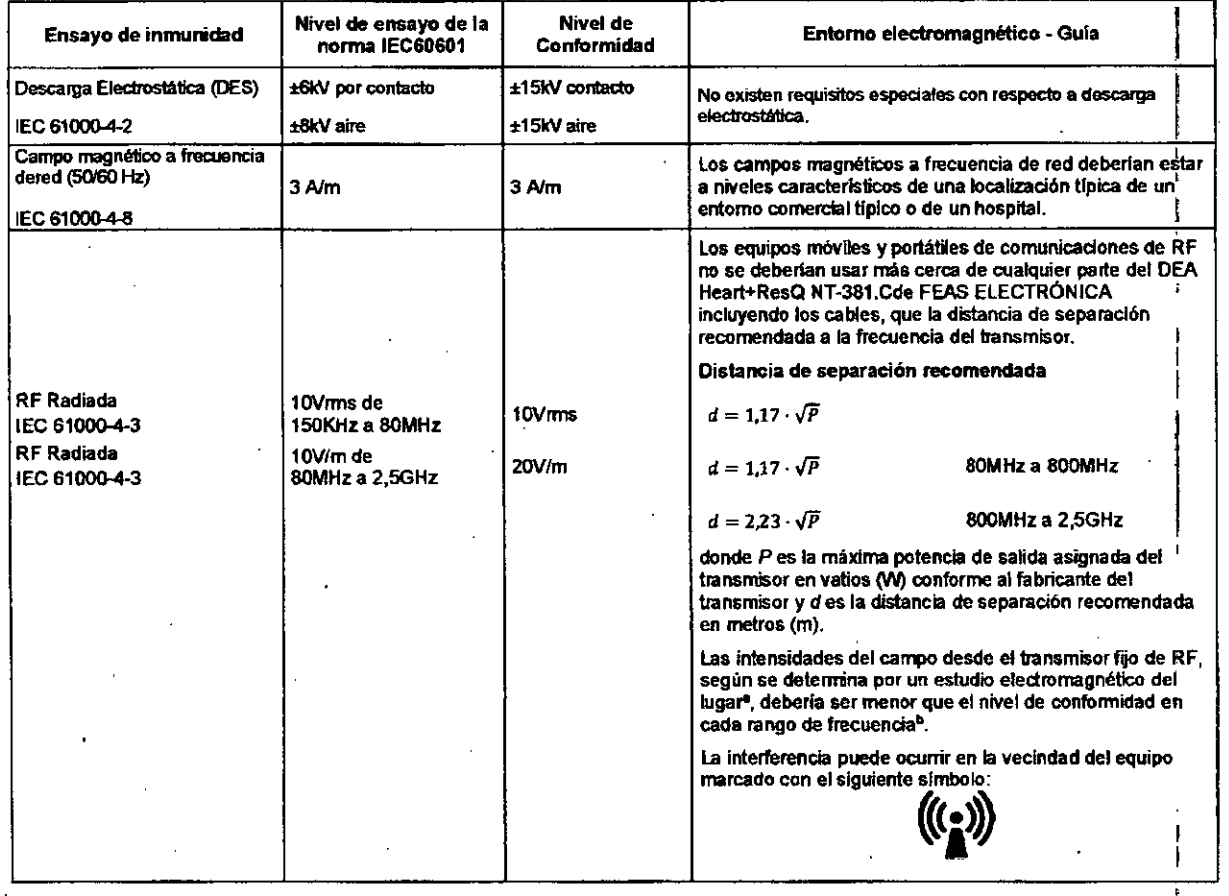

#### NOTA 1. En 80 MHz y 800 MHz, se aplica la tasa más alta de frecuencia.

NOTA 2. Estas directioss pueden no aplicarse en todas las situaciones. La propagación deciromagnética es afectada por la absorción y reflexión de estructuras, objetos y personas, <sup>1</sup><br>a. Las bandas ISM (industrial, dentific de trecuencias de 80 MHz a 2,5 GHz para disminuir la probabilidad de que el equipo de comunicadones móvil/portátil podría causar interferencias en caso de que se coloque insoveridar .<br>wite en el tirea de paciente.

c. La intensidad del campo de los transmisores fijos, tales como las estadones base de radioteléfonos (delulareafinalambricos) y radios móviles ter sires, radio amateur, emisión de radio AM y EM, y emisoras de televisión no se pueden predecir teóricamente con precisión. Para evaluar el entomo electromagnético debido a transmisores de FR, debe ser considerado un estudio magnético. Si la Intensidad de campo medida en el lugar donde se había utilizado el DEA Hearl+ResQ NT-381.C de FEAS ELECTRÓNICA supera el nivel de conformidad indicado tion anteriormente, el DEA Heart+ResQ NT-381 C de FEAS ELECTRÓNICA debera ser observado para venticar su fundonamiento normal. Si se observa un fundonamiento anomal, medidas<br>adicionales pueden ser necesarias, tales como la reor

 $3)$ Las distandas de separación recomendada entre el dispositivo de comunicación de RF portálil o móvil y el DEA Heart+ResQ NT-381.C de FEAS ELECTRONICA

ANEXO III.B\_3.\_DISP 2318-Proyecto Instrucc de Uso\_DEA\_NT-381.docx

# IF-2019-121805 A BERKKNER O HAART

Feaselectrónica Escripponientos .

# **DESFIBRILADOR EXTERNO SEMI AUTOMÁTICO (DE** FEAS ELECTRÓNICA - Mod. Heart+ResQ NT-381.C Provecto de Instrucciones de Uso - Anexo III.B Disp. 231

El DEA Heart+ResQ NT-381.C de FEAS ELECTRÓNICA está diseñado para su uso en un entomo electromagnético en el cual las perturbaciones RF son controladas. El cliente o usuario el DEA Heart+ResQ NT-381.C de FEAS ELECTRÓNICA puede prevenir la interferencia .<br>electromagnética manteniendo una distancia mínima entre los dispositivos de comunicación RF móvil y portátil (transmisores) y el Heart+ResQ NT-381 C como está recomendado amba, de acuerdo a la energía de salida máxima del dispositivo de comunicación.

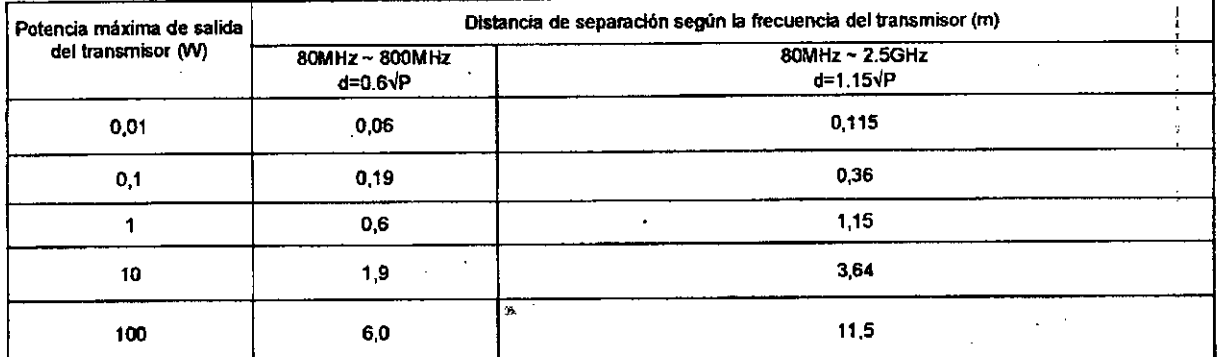

calificados con una potenda de salida máxima no mencionada antita, la distancia de separación recomendada en metros (m) puede ser determinada usando la ecuación , aux sussexus sussexus del transmisor, donde P es la máxima potencia de salda del transmisor en vatios (w) se acuerdo al fabricante de tra .<br>NOTA 1, En 80 MHz y 600 MHz, se aplica la tasa más alta de frecuencia de distancia de separación.

...<br>NOTA 2. Las bandas ISM (industrial, dentifica, médica) entre 150kHz y 80 MHz son 6.765 MHz a 6.795 MHz a 13.567 MHz a 13.567 MHz a 27.283 MHz; y 40.66 MHz a 40.70 MHz more as example compression, seminos, measual circa porte por en a seminos en entre en seminar a recentence as<br>NOTA 3. Un factor adidonal de 100 es utilizado en el detunio de la distancia de separador recomendada para los .<br>Inadvertidamente en el área de paciente

.<br>NOTA 4. Estas directrices pueden ser apicada en todas las situaciones. La propagadón electromagnetica es alectada por la absorción y reflexión de estuciunas, objetos y personas.

#### **CONDICIONES AMBIENTALES**

Durante el almacenamiento y transporte: Temperatura: -15°C a 55 °C.

Temperatura: 0°C a 45°C.

Humedad Ambiente: de 0 a 95% (sin condensación).

Presión Ambiental: de 500mmHg a 797mmHg.

Durante el funcionamiento:

Humedad Ambiente: De 0% a 90% (sin condensación).

Presión Ambiental: 500mmHg a 797mmHg.

En función de los accesorios utilizados, se pueden aplicar condiciones ambientales más estrictas. Seguir las instrucciones de uso correspondientes.

3.13. Información suficiente sobre el medicamento o los medicamentos que el producto médico de que trate esté destinado a administrar, incluida cualquier restricción en la elección de sustancias que se puedan suministrar;

#### **NO CORRESPONDE**

3.14. Las precauciones que deban adoptarse si un producto médico presenta un riesgo no habitual específico asociado a su eliminación;

#### **BATERÍA**

Cuando la batería está agotada, deseche la misma adecuadamente.

- La batería contiene celdas de Litio-Dióxido de Manganeso (Li-MnO2), no recargables.
- En caso de necesitar descartar el equipo o alguno de sus accesorios, al final de su vida útil, hágalo según las regulaciones, normativas o leyes locales vigentes.
- Cuando la batería interna este dañada, hay riesgo de incendio y explosión.
- No intente desarmar la bateria. Si intenta desarmar la bateria, esto puede producir un cortocircuito y causar una reacción metálica del litio con la humedad del aire. El electrolito puede alcanzar altas temperaturas; pudiendo, la bateria, emitir humo, explotar o incendiarse.
- El descarte de las baterias agotadas debe hacerse como residuos no inflamables. Para hacerlo, consulte las regulaciones, normativas o leyes locales vigentes.
- Para el descarte, se recomienda ponerse en contacto con una empresa de eliminación de residuos compuesto por Litio-Dióxido de Manganeso (Li-MnO2). Además, esto puede ser un requisito de las leyes locales.
- Cuando se deshaga de la Batería, aísle el + y de las extremidades de la batería con una cinta aislante para evitar un cortocircuito en la batería. De lo contrario, la batería podría generar cator, un incendio o explotar.

ANEXO III.B\_3.\_DISP 2318--Proyecto Instrucc de Uso\_DEA\_NT-381.docx

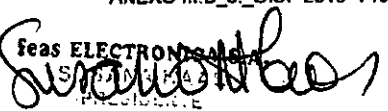

# feaselectrónica Escursos esta

## DESFIBRILADOR EXTERNO SEMI AUTOMÁTICO (DEA) FEAS ELECTRÓNICA - Mod. Heart+ResQ NT-381.C Proyecto de Instrucciones de Uso - Anexo III.B Disp. 2318/02

#### **PARCHES**

Los parches de desfibrilación usados, pueden estar contaminados con tejidos, fluidos corporales o sangre. Córtelos y descártelos como residuos patógenos. El conector y los cables descártelos según las regulaciones, normativas o leyes locales vigentes para ese tipo de residuos.

#### **EQUIPO**

En caso de necesitar descartar el equipo o alguna de sus partes, al final de su vida útil, envielo a Feas Electrónica para su descarte o descártelo según las regulaciones, normativas o leyes locales vigentes.

3.15. Los medicamentos incluidos en el producto médico como parte integrante del mismo, conforme al ítem 7.3. del Anexo de la Resolución GMC Nº 72/98 que dispone sobre los Requisitos Esenciales de Seguridad y Eficacia de los productos médicos; **NO CORRESPONDE** 

3.16. El grado de precisión atribuido a los productos médicos de medición.

#### **GRADO DE PRESIGON DE LOS PARÁMETROS MEDIDOS**

#### Desfibrilación: forma de onda

Forma de Onda de Desfibrilación: Bifásica.

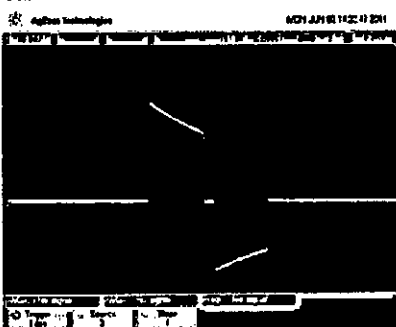

Forma de onda de la salida de energía de desfibrilación bifásica.

Tiempo de descarga de la energía en modo Aduito de acuerdo a la impedancia del paciente. Parámetro de salida de energía: El tiempo de salida de la energía es ajustado automáticamente, por la impedancia del paciente.

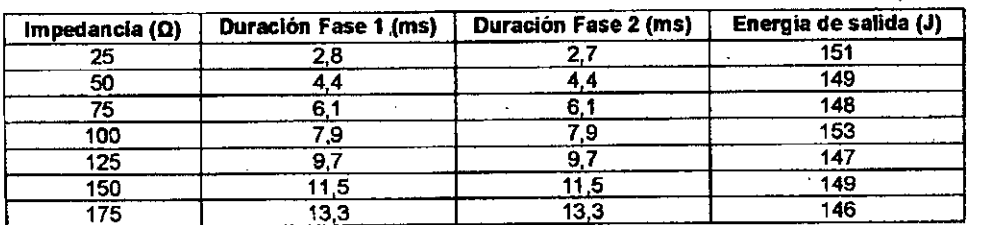

Tiempo de descarga de energía en modo pediátrico de acuerdo a la impedancia del paciente. Parámetro de salida de energía: El tiempo de salida de la energía es ajustado automáticamente, por la impedancia del paciente. (Tasa de error ± 10%)

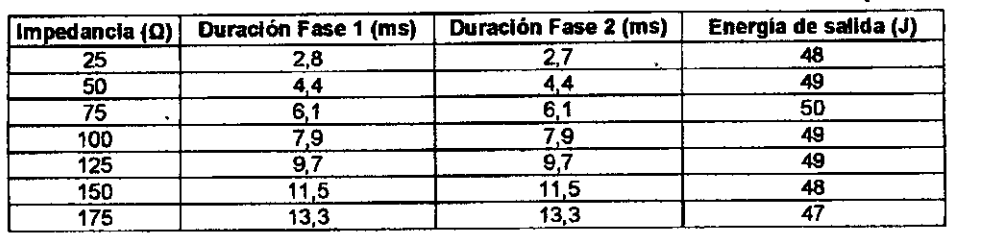

ANEXO III.B\_3,\_DISP 2318--Proyecto instrucc de Uso\_DEA\_NT-381.docx

IF-2019-121805 **PANARY RABIT** IICA S.A. ġa 1 രോല്.c Página 18 de F9 +5435

(Tasa de error ± 10%)

 $M.A$ FOLIO

a DE LA

**feasELECTRÓNICA** 

# DESFIBRILADOR EXTERNO SEMI AUTOMÁTICO (DEA) FEAS ELECTRÓNICA - Mod. Heart+ResQ NT-381.C Proyecto de Instrucciones de Uso - Anexo III.B Disp. 2318/02EPP

٠Ā. FOLIO

#### Características del análisis de ECG Precisión del análisis ECG

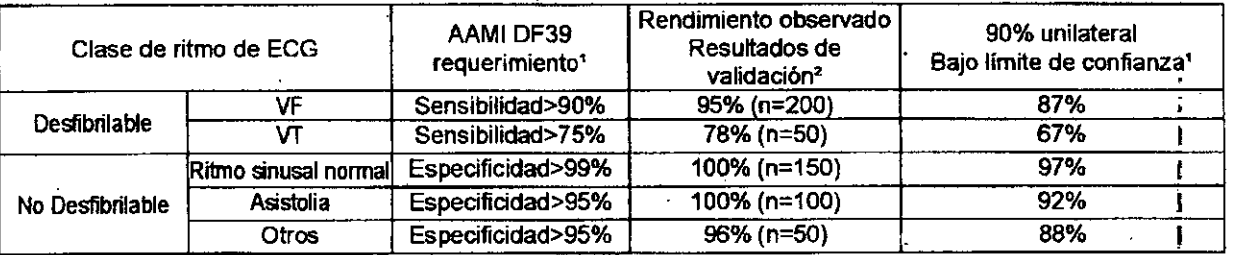

1. La Asociación Americana del Corazón (AHA por su sigla en inglés), Grupo de trabajo DEA, Subcomité de la seguridad & eficacia del DEA. Desfibriladores Externos Automáticos para Uso Público de Estados Unidos: Recomendaciones para específicar y reportar el Funcionamiento de algorárnos del análisis de arritmia, incorporación de Nuevas Formas de Ondas, y Seguridad incorporada. Circular del 18 de Marzo 1997 vol. 95 nro. 6 1677-1682.

2. De la base de datos de arritmiasdeECG: MIT-BIH. (http://ecg.mit.edu/).

DISP 2318-Proyecto Instrucc de Uso\_DEA\_NT-381.docx ANEXO III.B\_3.

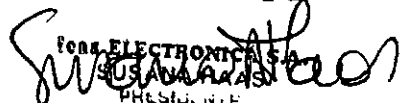

#### DIVIRUMENTALE IF-2019-12180582 AP N 7, 12341991<br>X5003DFP\

) - (X5003ELC)<br>Cordobe

14848016/18 FAX: +54<br>CUIT Nro: 30-70770219

4850750

B\* 0.<br>TE: +54 351 44 Página 19 de 19

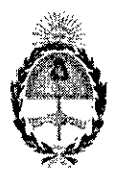

República Argentina - Poder Ejecutivo Nacional 2019 - Año de la Exportación

### Hoja Adicional de Firmas Anexo

### Número: IF-2019-12180587-APN-DNPM#ANMAT

#### Referencia: 1-47-3110-3204-18-0

El documento fue importado por el sistema GEDO con un total de 19 pagina/s.

Digitally signed by GESTION DOCUMENTAL ELECTRONICA - GDE<br>DN: cn=GESTION DOCUMENTAL ELECTRONICA - GDE, c=AR, e=SECRETARIA DE GOBIERNO DE MODERNIZACION,<br>ou=SECRETARIA DE MODERNIZACION ADMINISTRATIVA, scrialNumber=CUIT 307151

Mariano Pablo Manenti Jefe I Dirección Nacional de Productos Médicos Administración Nacional de Medicamentos, Alimentos y Tecnología Médica

> d by GESTION DOCUMENT ELECTRONICA :<br>con-CESTION OOCUMENTAL ELECTRONICA - GDE, c=AR,<br>cCRETARIA DE GOBIERNO DE MODERNIZACION,<br>iRumbe−CUIT 30715117564<br>iRumbe−CUIT 30715117564<br>r 2019 02.28 10 45:54-0300

**CIUDAD DE BUENOS AÍRES** Jueves 28 de Febrero de 2019

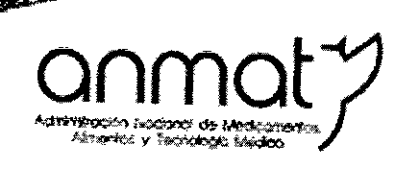

**TANKS** 

"2019 - AÑO DE LA EXPORTACIÓN".

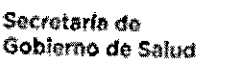

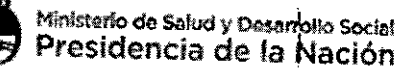

# CERTIFICADO DE AUTORIZACIÓN E INSCRIPCIÓN

Expediente Nº: 1-47-3110-3204-18-0

La Administración Nacional de Medicamentos, Alimentos y Tecnología Médica (ANMAT) certifica que de acuerdo con lo solicitado por FEAS ELECTRÓNICA S.A., se autoriza la inscripción en el Registro Nacional de Productores y Productos de Tecnología Médica (RPPTM), de un nuevo producto con los siguientes datos identificatorios característicos:

Nombre descriptivo: Desfibrilador Externo Semi Automático (DEA).

Código de identificación y nombre técnico UMDNS: 18-500 - Desfibriladores, Externos, Semiautomatizados.

Marca(s) de (los) producto(s) médico(s): FEAS ELECTRONICA.

Clase de Riesgo: Clase III.

Indicación/es autorizada/s: El Desfibrilador Externo Automático (DEA) Mod. NT-381.C es un dispositivo electrónico portátil alimentado a batería, que ahaliza automáticamente el ritmo cardíaco en victimas de paro cardíaco repentino, detectando ritmos desfibrilables, arritmias cardíacas potencialmente mortales como la fibrilación ventricular y la taquicardia ventricular, y da aviso al usuario mediante

**Sedes y Delegaciones** 

Tel. (+54-11) 4340-0800 - http://www.anmat.gov.ar - República Argentina

Sede Central Av. de Mayo 869, CABA

Deleg. Mendoza Romedios de Escalada de San Martín 1909, Mendoza Prov. de Mendoza

**Sede Alsina** Alsina 665/671, CABA

Deleg. Córdoba Obispo Trejo 635, Córdoba. Prov. de Cordaba

**Sede INAME** Av. Caseros 2161, CABA

Deleg. Paso de los Libres Ruta Nacional 117, km 10, CO.TE.CAR., Paso de los Libres, Prov. de Comfentes

Deleg. Posadas<br>Roque González 1137, Posadas, Prov. de Misiones

**Sede INAL** 

**Estados Unidos 25, CABA** 

Sede Prod. Módicos Av. Beigrano 1480, CABA

> Deleg. Santa Fé Eva Perón 2456, Santa Fé Prov. de Santa Fé

mensajes de voz para la aplicación de una descarga eléctrica para recuperar el ritmo efectivo. Los usuarios previstos son médicos, paramédicos, rescatistas o personas que hayan recibido un entrenamiento previo sobre RCP (Reanimación Cardiopulmonar) y el uso del DEA (Desfibrilador Externo Automático). El DEA NT-381.C está previsto para ser usado tanto en ambientes hospitalarios o extrahospitalarios, como espacios públicos o privados de acceso público.

Modelo: Heart+ResQ NT-381.C

Condición de expendio: Venta exclusiva a profesionales e instituciones sanitarias.

Nombre del Fabricante: FEAS ELECTRÓNICA S.A.

Lugar/es de elaboración: Av. Colón 5760, B° Quebrada de las Rosas -CP X5003DFP-Ciudad Córdoba, Provincia de Córdoba, República Argentina.

Se extiende el presente Certificado de Autorización e Inscripción del PM-1125-22, con una vigencia de cinco (5) años a partir de la fecha de la Disposición autorizante. Expediente Nº 1-47-3110-3204-18-0

Disposición Nº  $2726$ **25** MAR 2019 <sup>ON</sup>